#### **CLASSI TERZE SCUOLA SECONDARIA DI PRIMO GRADO Visualizzazione documenti finali**

**Accedere**, come di consueto al registro elettronico con le credenziali in proprio possesso

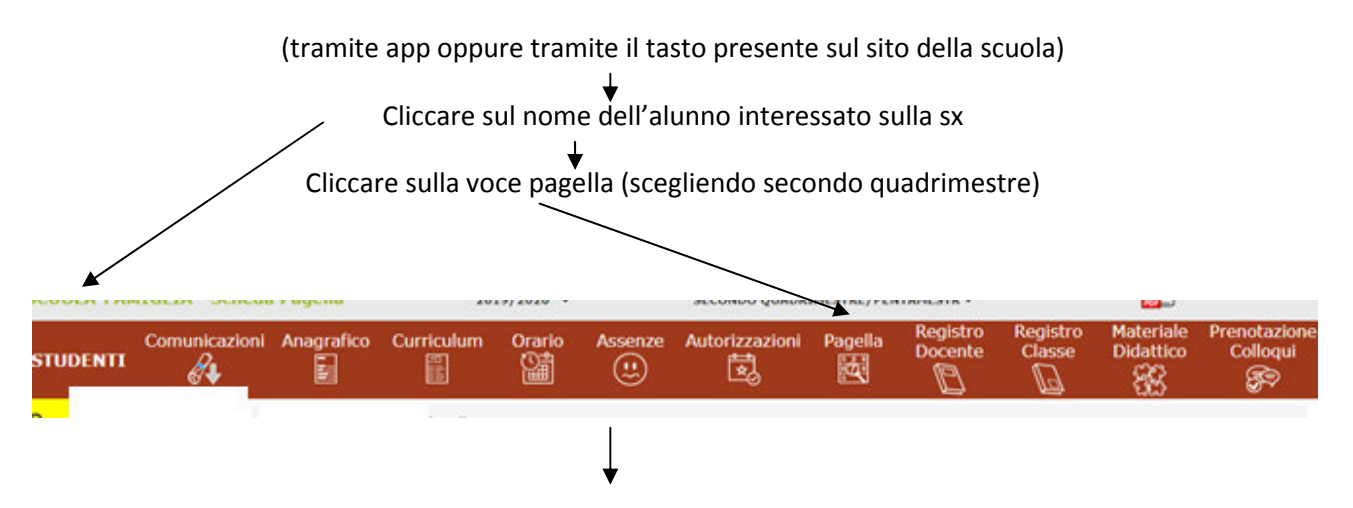

Si visualizza quindi la seguente schermata

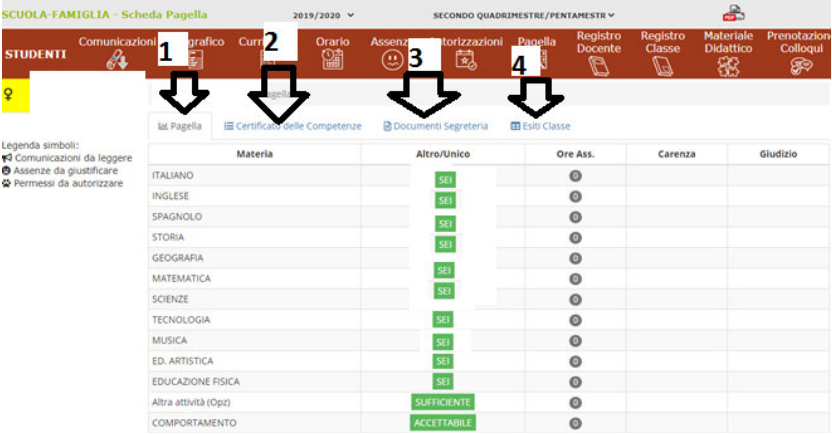

**1** Si visualizza griglia pagella con voti e giudizi, che può essere stampata dal tasto pdf **(documento non ufficiale)** 

**2** Si visualizza griglia certificato competenze, che può essere stampata dal tasto **(documento non ufficiale)**

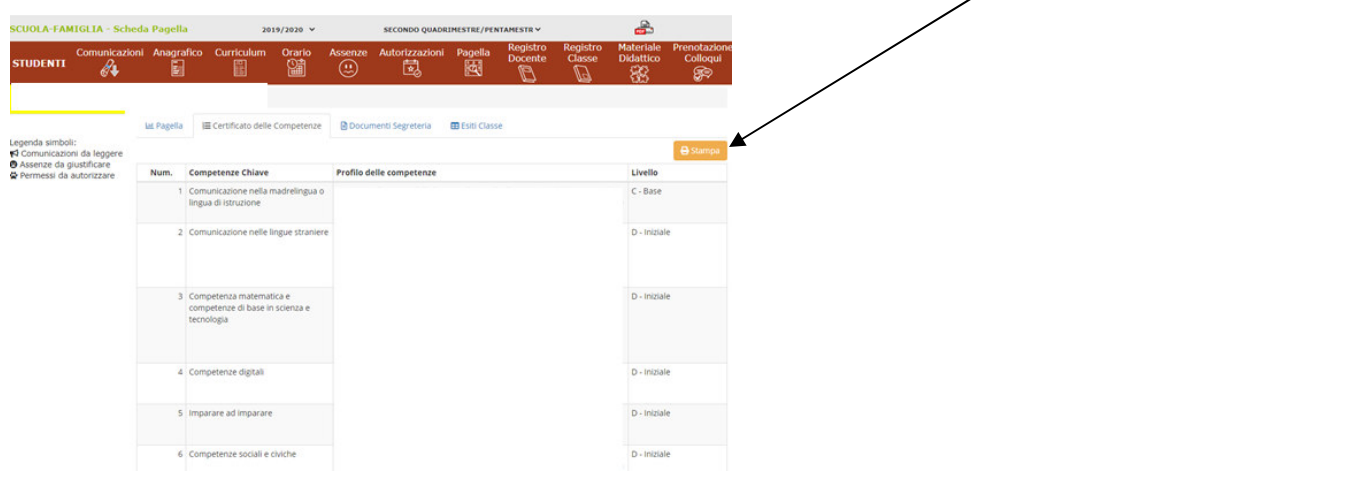

## **3** Si visualizzano le pagelle del percorso scolastico e i **DOCUMENTI UFFICIALI DA SCARICARE PER LA SCUOLA SUPERIORE**

# **da scaricare tramite icona "Timbrato" per ottenere il file ufficiale**

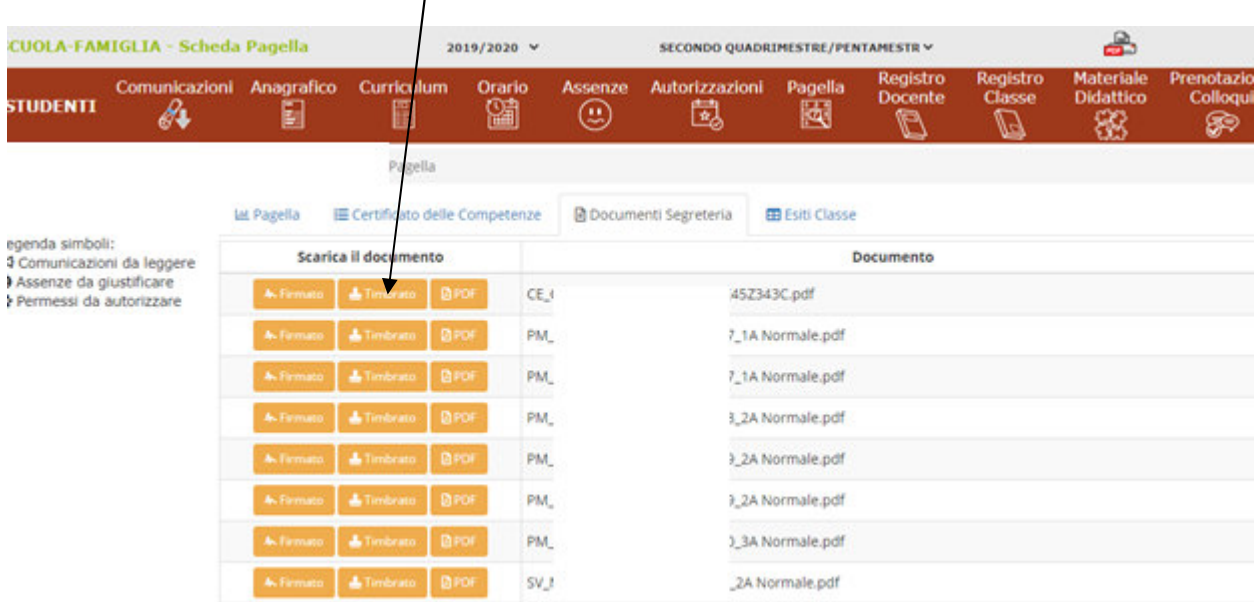

### **I documenti da scaricare sono:**

*. Pagella di classe III a.s. 2019/2020 (riportante l'attestazione di licenza media con voto finale)* 

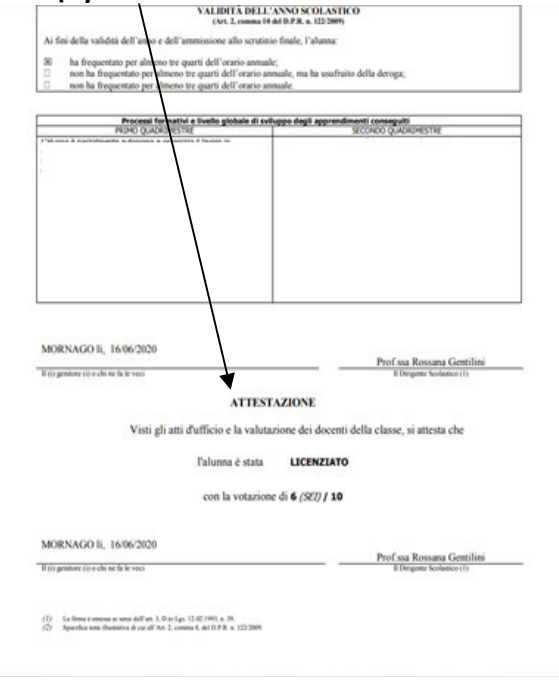

### *.Certificazione delle competenze*

**4** Si visualizza il tabellone con gli esiti finali della classe